Пояснения к практической работе №3.3 (учебник ИНФОРМАТИКА 7 класс ФГОС Н.Д. Угинович)

> Учитель информатики Суворкина Ф.Ю

## • Задание 1

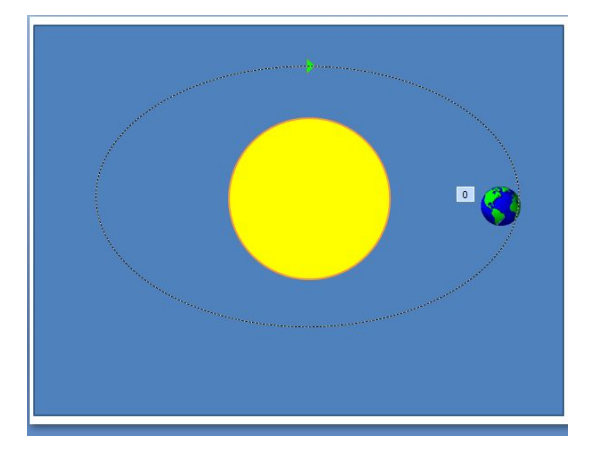

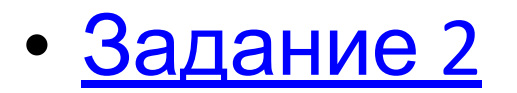

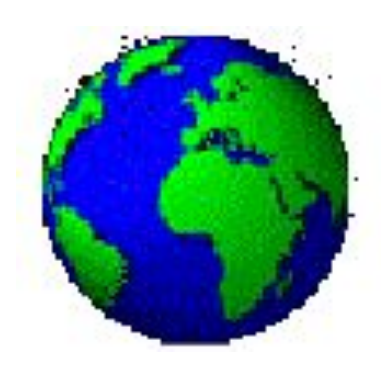

Adobe Flash Player 10 Файл Просмотр Управление Справка

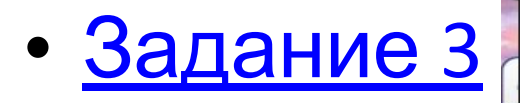

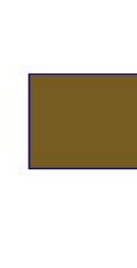

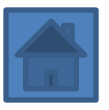

## Требования к Заданию №1

- Анимация начинается сра: 1. с запуском презентации
- 2. Анимация бесконечна

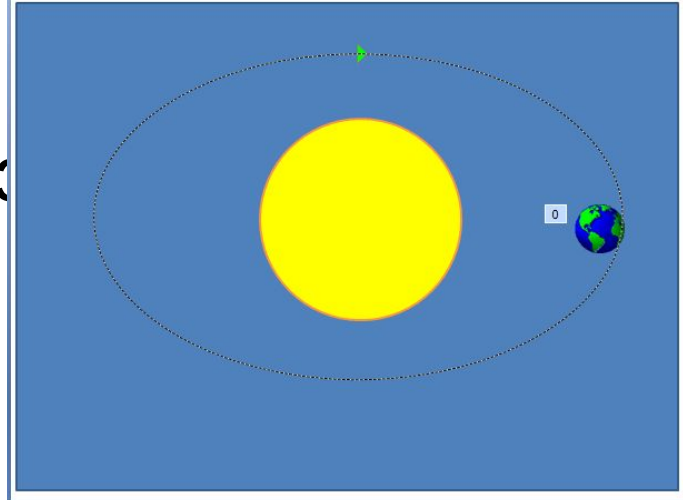

Для этого Анимация - Настройка анимации выделить нужный объект и задать параметры - ... :

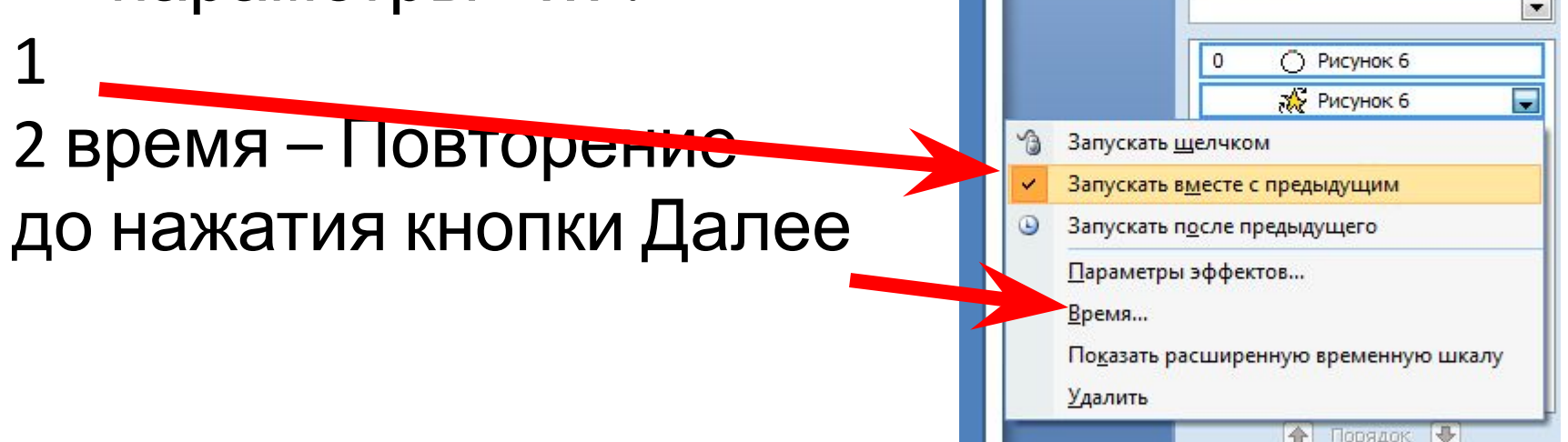

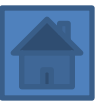

## Задание 2

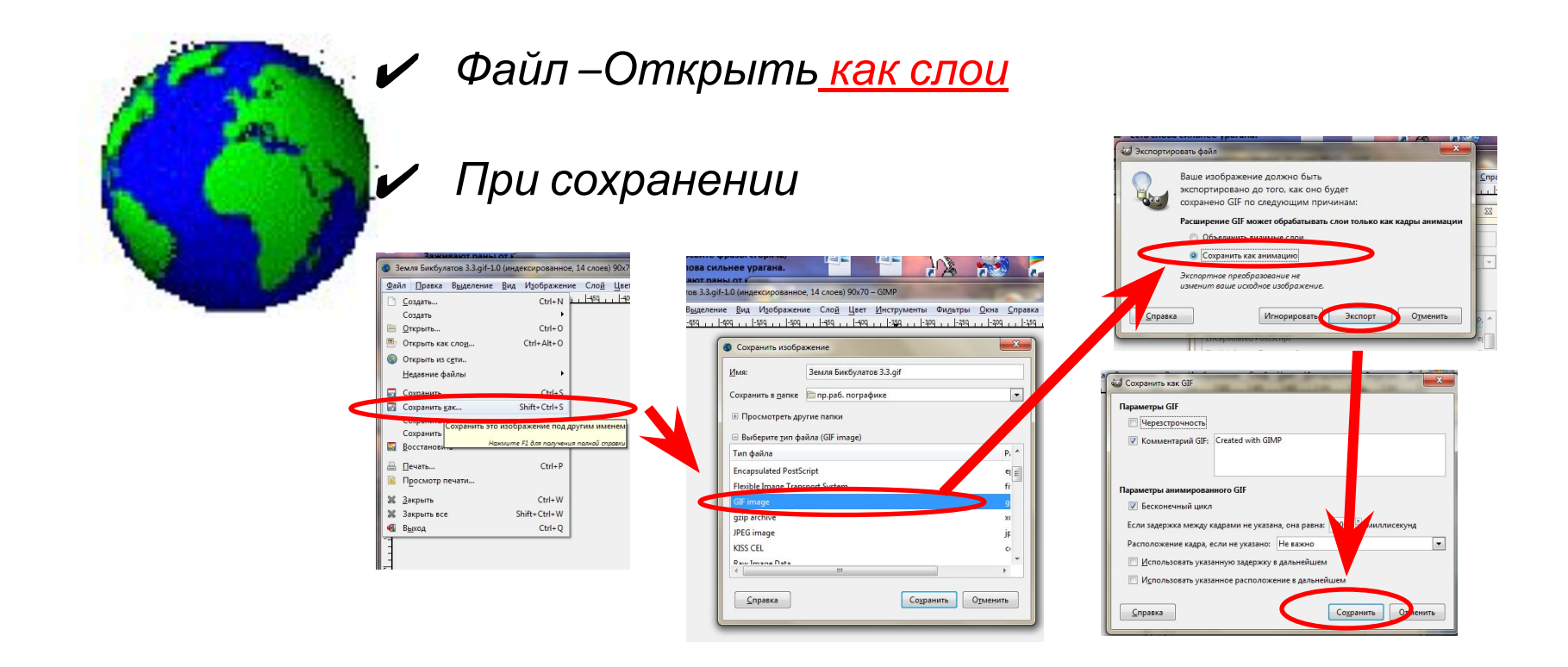

Просмотр при верном сохранении происходит в браузере

## Файл в Задании №3 для создания полного эффекта анимации необходимо правильно сохранить:

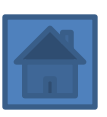

*1 вариант (тип -.swf)*

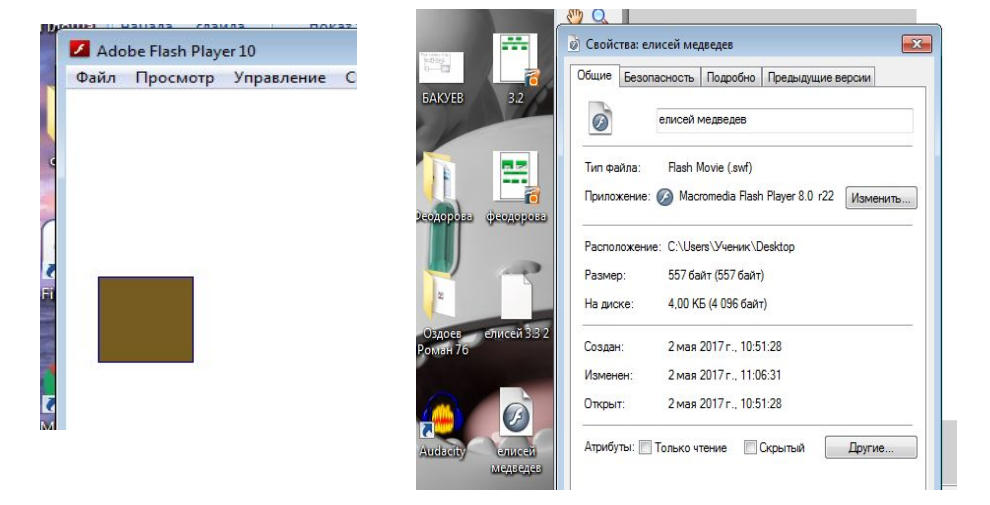

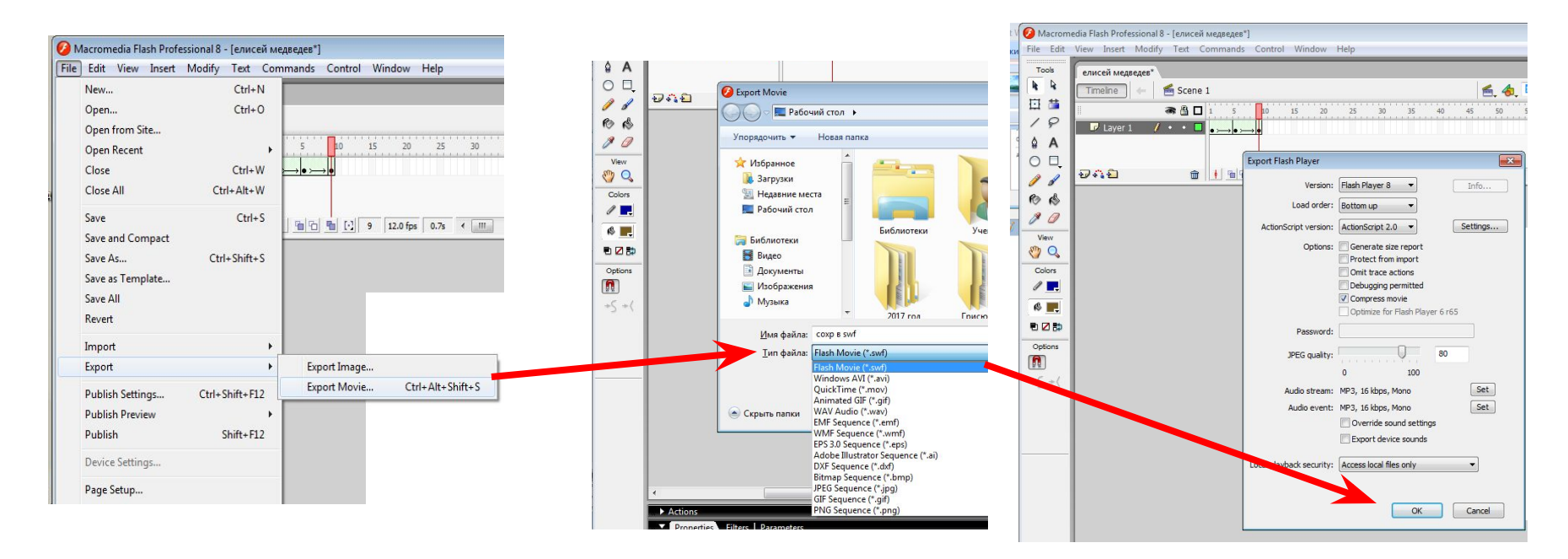

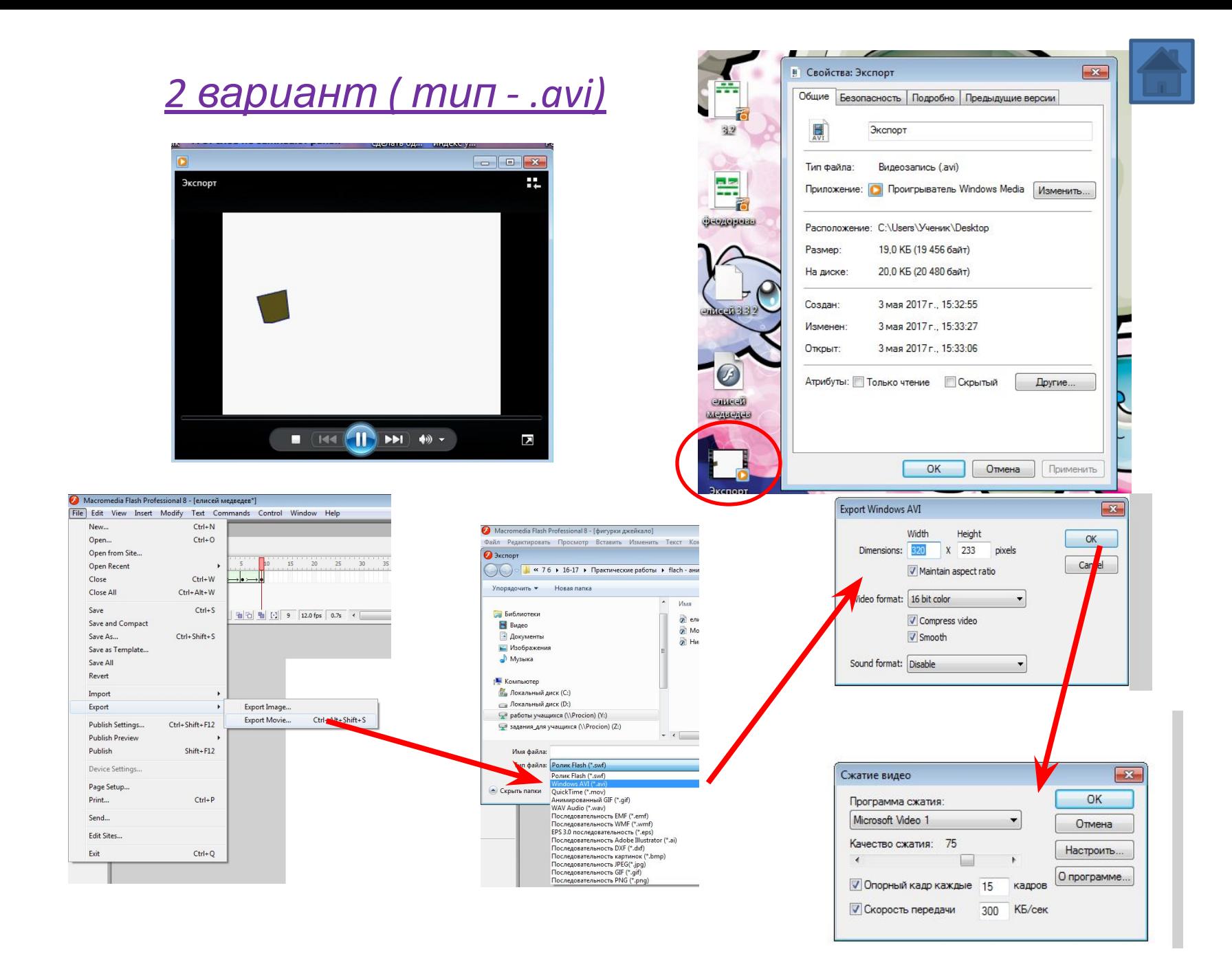